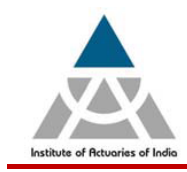

## **Institute of Actuaries of India**

302, Indian Globe Chambers,142, Fort Street, Off D. N. Road, Mumbai – 400001

## **Counselling Session for CA1, ST and SA Level Subjects**

The objective of this counseling session is to help students (who are re-taking CA1, ST and SA level exams during the upcoming exam Diet) improve their performance by providing them with inputs on their specific areas of weaknesses as per their last attempt).

1. *Eligibility*:-The registration will be on first cum first serve basis and this counseling session is open only to

those students who have appeared the said subject in any of the previous examination diet.

Kindly note that;

- No individual counselling report / marking sheet will be provided to the students
- Students will be allowed to see their Answer scripts and also take down notes based on their discussion with the counselor.
- Maximum duration for counselling will be One hour per student
- 2. *Programme Type*:- Non Residential (Students need to make their own travel arrangements)
- 3. *Participation Fee*:- Rs. 4,000 (Rupees Four Thousand Only)

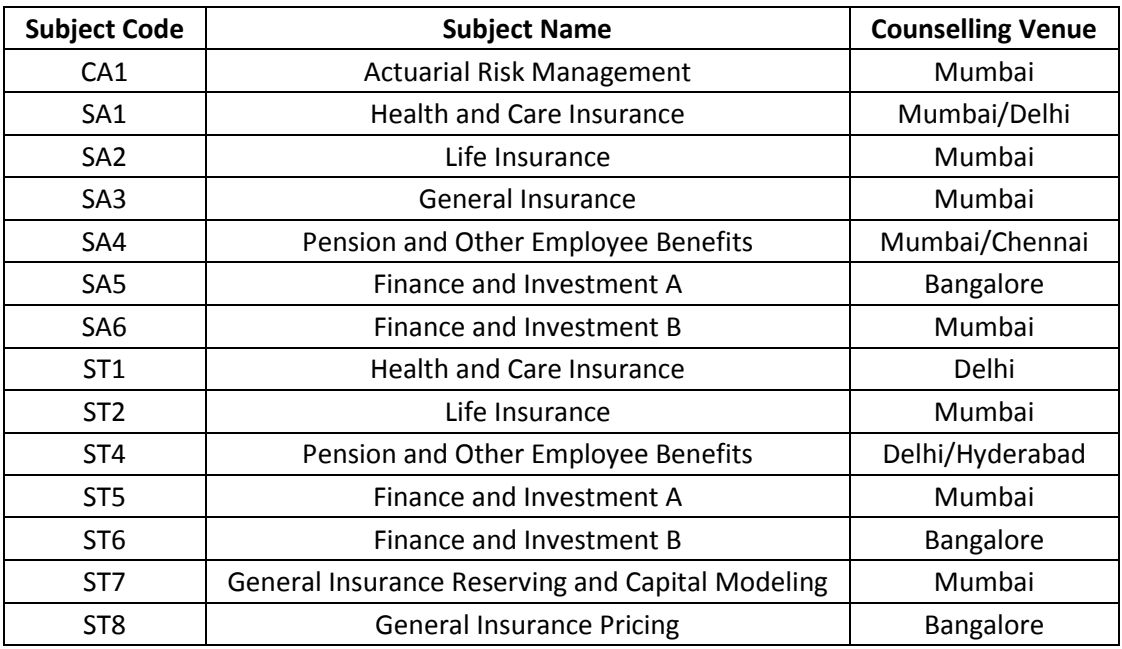

- 4. *Counseling Date*: Third week of September 2014 based on the availability of the examiner
- 5. **Dnline Registration start date**: 21<sup>st</sup> August 2014 Thursday at 1.00 PM
- **6.** Last date of Registration :- 31<sup>st</sup> August 2014 Sunday

## *Registration procedure:-*

- **1.** Log on to your member login [\(www.actuariesindia.org\)](http://www.actuariesindia.org/) and Click on the Counseling tab.
- **2.** If you fulfill the criteria then the Counseling tab for the **respective subject** will be available in the drop down.
- **3.** Select the **Respective subject** from the drop down, mode of counseling and proceed towards the payment.
- **4.** On successful payment you will be directed towards **"Transaction Acknowledgment"** page wherein you can take a print out of the receipt. Click on **"Proceed"** to view your registration details.

## **You shall be informed about the time slots on 10th September 2014**

In case you have any queries kindly contact **Ms Divya Bavishi Email:** [divya@actuariesindia.org](mailto:divya@actuariesindia.org) / **Tel:** 022-67843326